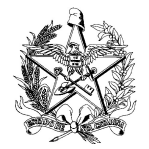

ESTADO DE SANTA CATARINA<br>
SECRETARIA DE ESTADO DA SAÚDE<br>
DIRETORIA DE VIGILÂNCIA SANITÁRIA<br> **Radiodiagnóstico Intervencionista**<br>
(Generalisation) ESTADO DE SANTA CATARINA<br>
SECRETARIA DE ESTADO DA SAÚDE Versão 1.2<br>
DIRETORIA DE VIGILÂNCIA SANITÁRIA Versão 1.2<br> **Radiodiagnóstico Intervencionista**<br>
(Cardiológica, Vascular, Cerebral, Ortopédica etc.) ESTADO DE SANTA CATARINA<br>
SECRETARIA DE ESTADO DA SAÚDE Versão 1.2<br>
DIRETORIA DE VIGILÂNCIA SANITÁRIA<br> **Radiodiagnóstico Intervencionista**<br>
(Cardiológica, Vascular, Cerebral, Ortopédica etc.)<br>
<u>ALVARÁ INICIAL</u>

<sup>2</sup>

TA CATARINA<br>
ESTADO DA SAÚDE<br>
IGILÂNCIA SANITÁRIA<br> **Radiodiagnóstico Intervencionista**<br>
Diógica, Vascular, Cerebral, Ortopédica etc.)<br>
<u>ALVARÁ INICIAL</u><br>
gilância Sanitária para avaliação, a seguinte documentação e <u>nesta</u> DE SANTA CATARINA<br>
RIA DE ESTADO DA SAÚDE<br>
IA DE VIGILÂNCIA SANITÁRIA<br> **Radiodiagnóstico Intervencionista**<br>
(Cardiológica, Vascular, Cerebral, Ortopédica etc.)<br>
<u>ALVARÁ INICIAL</u><br>
a à Vigilância Sanitária para avaliação, a ARINA<br>
DDA SAÚDE<br>
CIA SANITÁRIA<br> **Equilibrical de la Constanta de la Constanta de la Constanta de la Constanta de la Constanta de la Constanta de la Constanta de la Constanta de la Constanta de la Constanta de la Constanta** ESTADO DE SANTA CATARINA<br>
SECRETARIA DE ESTADO DA SAÚDE<br>
DIRETORIA DE VIGILÂNCIA SANITÁRIA<br> **Radiodiagnóstico Intervencionista**<br>
(Cardiológica, Vascular, Cerebral, Ortopédica etc.)<br>
<u>ALVARÁ INICIAL</u><br>
Deverá ser encaminhada sequência: ESTADO DE SANTA CATARINA<br>
SECRETARIA DE ESTADO DA SAÚDE<br>
DIRETORIA DE VIGILÁNCIA SANITÁRIA<br> **Radiodiagnóstico Intervencionista**<br>
(Cardiológica, Vascular, Cerebral, Ortopédica etc.)<br>
<u>ALVARÁ INICIAL</u><br>
Deverá ser encaminhada ESTADO DE SANTA CATARINA<br>
SECRETARIA DE ESTADO DA SAÚDE<br>
DIRETORIA DE VIGILÂNCIA SANITÁRIA<br> **Radiodiagnóstico Intervencionista**<br>
(Cardiológica, Vascular, Cerebral, Ortopédica etc.)<br>
<u>ALVARÁ INICIAL</u><br>
Deverá ser encaminhada ESTADO DE SANTA CATARINA<br>
SECRETARIA DE ESTADO DA SAÚDE<br>
DIRETORIA DE VIGILÂNCIA SANITÁRIA<br> **Radiodiagnóstico Intervencionista**<br>
(Cardiológica, Vascular, Cerebral, Ortopédica etc.)<br> **ALVARÁ INICIAL**<br>
Deverá ser encaminhada **4. ESTADO DE SANTA CATARINA**<br> **ECORETORIA DE ESTADO DA SAÚDE**<br> **ECORETORIA DE VIGILÁNCIA SANTARIA**<br> **ECORETORIA DE VIGILÁNCIA SANTARIA**<br> **EQUENCIA DE PRODUCIDA DE PROPRIMENTAL**<br> **EQUENCIAL**<br> **EQUENCIAL**<br> **EQUENCIAL**<br> **EQ** ESTADO DE SANTA CATARINA Formulário 2.2<br>
SECRETARIA DE ESTADO DA SAÚDE DIRETORIA DE VIGILÂNCIA SANTTÁRIA VERSão 1.2<br>
DIRETORIA DE VIGILÂNCIA SANTTÁRIA (Cardiológica, Vascular, Cercbral, Ortopédica etc.)<br> **ALVARÁ INICIAL**<br> FITADO DE SANTA CATARINA<br>
SECRETARIA DE ESTADO DA SAÚDE<br>
DIRETORIA DE VIGILÀNCIA SANITÁRIA<br>
CONTÓ DE VIGILÀNCIA SANITÁRIA<br>
(Cardiológica, Vascular, Cerebral, Ortopédica etc.)<br> **ALVARÁ INICIAL**<br>
Deverá ser enceminhada à Vig **ESTADO DE SANTA CATARINA**<br> **Formulário 2.2**<br> **SECRETARIAD E ESTADO DA SAVITÁRIA**<br> **Condita)**<br> **Condita)**<br> **Condita)**<br> **Condita)**<br> **Condita)**<br> **Condita)**<br> **Condita)**<br> **Condita)**<br> **Conditation**<br> **Conditation**<br> **Conditation FRANCISTAT ESTADO DE SANTA CATARINA FRANCISTAT DE SECRETARIA DE ESTADO DA SAÚDE DE SECRETARIA DE ESTADO DA SAÚDE DE SANTARIA Versão 1.2<br>
<b>RANCISTAT DE VIGILÂNCIA SANTÁRIA (Cardiológica, Vascular, Cerebral, Ortopédica etc ESTADO DE SANTA CATARINA EN ESTADO DE SANTA CATARINA EN ESTADO DA SANTIFARIA EN ESTADO DA SANTIFARIA EN ESTADO DA SANTIFARIA (Cardiológica, Vascular, Cerebral, Ortopédica etc.)<br>
Deverá ser encaminhada à Vigilância Santiá** SICRETARIA DE ESTADO DA SAÚDE<br>
DIRETORIA DE VIGILÁNCIA SANITÁRIA VERSÃO 1.2<br> **Radiodiagnóstico Intervencionista**<br>
(Cardiológica, Vascular, Cerbela, Ortopédica etc.)<br>
Deverá ser encaminhada à Vigilância Sanitária para avali 10. DIRETORIA DE VIGILÂNCIA SANITÁRIA<br>
10. **Radiodiagnóstico Intervencionista**<br>
10. **Carcel Conduct Conduct Conduct Conduct Conduct Conduct Conduct Conduct Conduct Conducts of the sequence of a negative definition of Petiç Estado de conformidade de conformidade de conformidade de conformidade de arquitetura;**<br>
11. Formulatio de Petição;<br>
11. Formulatio de Petição;<br>
21. Guia DARE;<br>
21. Conformidade de programa de proteção radiológica e do P **Radiodiagnóstico Intervencionista**<br>
(Cardiológica, Vascular, Cerebral, Ortopédica etc.)<br> **ALVARÁ INICIAL**<br>
Deverá ser encaminhada à Vigilância Sanitária para avaliação, a seguinte documentação e nesti<br>
sequencia:<br>
1. For

- 
- 
- 
- 
- 
- 
- 
- 
- 
- 
- 
- 
- 
- 
- **Example 13.** (Cardiológica, Vascular, Crccbral, Ortopédica etc.)<br>
Deverá ser encaminhada à Vigilância Sanitária para avaliação, a seguinte documentação e <u>nesta sequência</u>:<br>
1. Formulário de Petição;<br>
2. Guia DARF:<br>
3. C (Cardiológica, Vascular, Cerebral, Ortopédica etc.)<br> **ALVARÁ INICIAL**<br> **Cardiológica** in Sigilância Sanitária para avaliação, a seguinte documentação e ne<br> **Rencia:**<br>
Formulário de Petição;<br>
Coina DARE;<br>
Comprovante de pa **ALVARA INICIAL**<br> **ALVARA INICIAL**<br> **Sequencia:**<br> **Sequencia:**<br> **Entriparents** de Petição;<br>
1. Commulatrio de Petição;<br>
2. Guia DARE;<br>
3. Comprovante de pagamento da DARE;<br>
3. Comprovante de pagamento da DARE;<br>
3. Comprova Deverá ser encaminhada à Vigilância Sanitária para avaliação, a seguinte documentação e <u>nesta</u><br>
1. Formulário de Petição;<br>
2. Guia DARE;<br>
3. Guinprovante de pagamento da DARE;<br>
4. Cópia do Programa de proteção radiológica erá ser encaminhada à Vigilância Sanitária para avaliação, a seguinte documentação e <u>nesta</u><br>
Formulário de Petição;<br>
Civia DARE;<br>
Civia DARE;<br>
Civia DARE;<br>
Civia DARE;<br>
Civia de Programa de proteção radiológica e do Progr **Formulário**<br>
acida DARE;<br>
Guin DARE;<br>
Guin DARE;<br>
Guin DARE;<br>
Guin do Programma de proteção radiológica e do Programma de Garantía da Qualidade, assinado pelo<br>
Cópia do Programma de proteção radiológicas;<br>
Responsável Leg 1. Formulário de Petição;<br>
2. Guis DARE;<br>
2. Guis DARE;<br>
3. Comprovante de pagamento da DARE;<br>
4. Côpia do Programa de proteção radiológica e do Programa de Grateião Radiológica;<br>
8. Responsável Legal da instituíção e pelo 1. Formulairo de Petição;<br>
2. Guai DARE;<br>
2. Comprovante de pagamento da DARE;<br>
2. Comprovante de pagamento de Dotgorana de Controle Médico de Médico de Procesão Radiológica;<br>
5. Comprovante de contratação de dosimetria pe 2. Guia DARE;<br>
3. Guia DARE;<br>
3. Gomprovante de pagamento da DARE;<br>
4. Gojnis do Programa de proteção radiológica e do Programa de Garantia da Qualidade, assinado pelo<br>
8. Responsável Legal da instituíção e pelo Superparen 3. Comprovante de pagamento da DARE; controle de Manutence de Programa de Corranda de Controle Responsável Legal da instituição e pelo Supervisor de Proteção Radiológica;<br>
6. Comprovante de contratação de dosimetria pessoa 4. Cópia do Programa de proteção radiológica e do Programa de Garantia da Qualidade, assinado pelo<br>5. Responsável Legal da instituíção e pelo Superparento(s) emissoul;<br>6. Comprovante de contratação e de comprendo(s) equipa Responsável Legal da instituição e pelo Supervisor de Proteção Radiológica;<br>
5. Comprovante de contratação de dosiméria pessoal;<br>
6. Côpia da Nota Fiscal de compra do(s) equipamento(s) emissor(es) de radiações ionizantes;<br> 5. Comprovante de contratação de dosimetria pessoal;<br>6. Cópia da Nota Fiscal de compra do(s) equipamento(s) emissor(es) de radiações ionizantes;<br>7. Comprovante da contratação e da qualificação do Responsável Técnico (RT);<br>
- 
- 
- 
- 
- 
- 
- SIERI.

Avenida Rio Branco, 152 – Centro – Florianópolis - SC – CEP 88015-200 – Fone: (48) 3665-9736.<br>
Lermina o prerochimento do formulário o serviço deve inserir todos os demais documentos<br>
a renovação no item "selecionar arquiv vará, o serviço deve entrar no SIERI e preencher o formulário de auto-<br>ento do formulário o serviço deve inserir todos os demais documentos<br>'selecionar arquivos'', somente após isto é que deverá ser finalizado a<br>a<br>E-mail: 10. Planta baixa com posicionamento dos equipamentos e leiaute das salas;<br>
11. Laudo de conformidade do projeto basico de aquitetura;<br>
13. Relatiorio dos testes de controle de qualidade (equipamentos emissores de radiações 11. Laudo de confermidade do projeto básico de arquitetura;<br>
12. Relatório dos levantamento radiométrico;<br>
13. Relatório dos lestes de controle de qualidade (equipamentos emissores de radiações ionizantes, exerimentas de p 12. Relatório do levantamento radiomiectico;<br>
13. Relatório dos stessé de controle de qualidade (equipamentos emissores de radiações ionizantes, e vestimentas de proteção individual);<br>
15. Relatório das calibrações dos equ inspeção.